Looking at your project findings and presenting them clearly

Paul Cullinan FoM April 2012

## • introduction

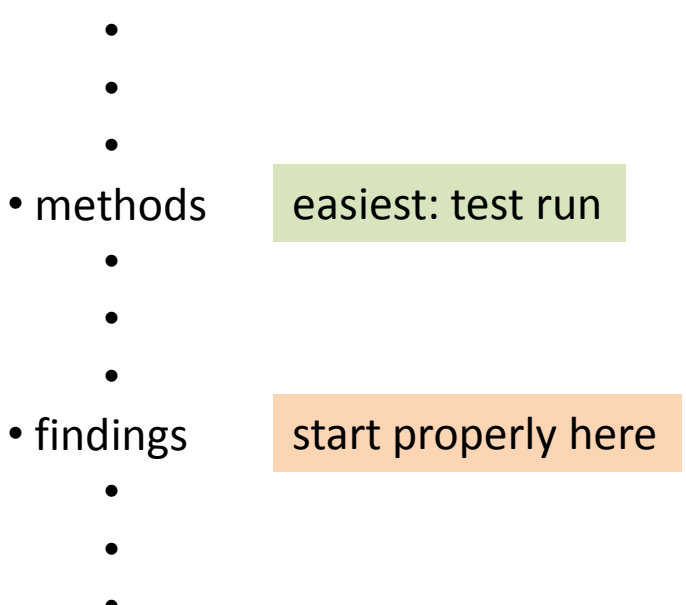

- •
- discussion
	- •
	- •
	- •
- conclusions

• Begin by clearly identifying the *subject area of interest*. You might want to include some key words from your title in the first few sentences to get it focused directly on topic at the appropriate level.

• Establish the *context* by providing a brief and balanced review of the pertinent published literature. The key is to summarise what was known about the problem *before* you did your study. Do not include very specific, lengthy explanations that you will probably discuss in greater detail later in the Discussion.

• State clearly the *purpose and /or hypothesis* that you investigated. State briefly *how* you approached the problem; and why you used a particular design. It is most usual to place the statement of purpose near the end of the Introduction, often as the topic sentence of the final paragraph.

## Your methods

- Begin by describing the *population* you studied:
	- where
	- who (with response rates here?) or what
	- when

• Follow this be a description of *what you did* to them. Supposedly this is to allow readers to repeat your study should they want to; in practice it allows them to picture exactly what you did.

- the level of detail is a matter of judgment
- you may want to put questionnaires into an Appendix
- Add a section on '*analysis*'
	- statistical methods of description
	- statistical methods of analysis
	- power calculations
- Here is a good place to mention any *ethical review*

*Tip; write down what you did when you did it otherwise you'll forget*

- a good way to start this section is by thinking about your Tables and Figures ….
- … and then filling in the text
- start at the beginning, with descriptive tables

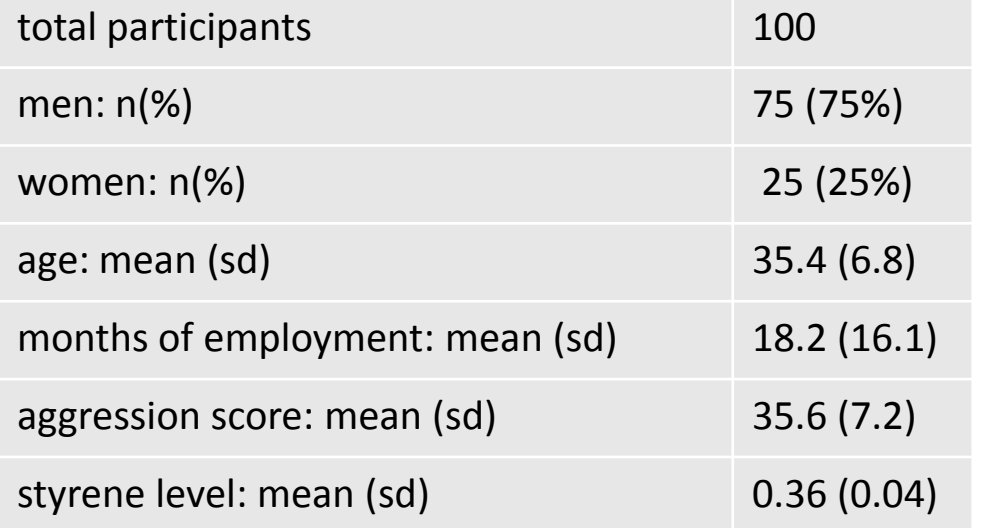

- a good way to start this section is by thinking about your Tables and Figures ….
- … and then filling in the text
- start at the beginning, with descriptive tables

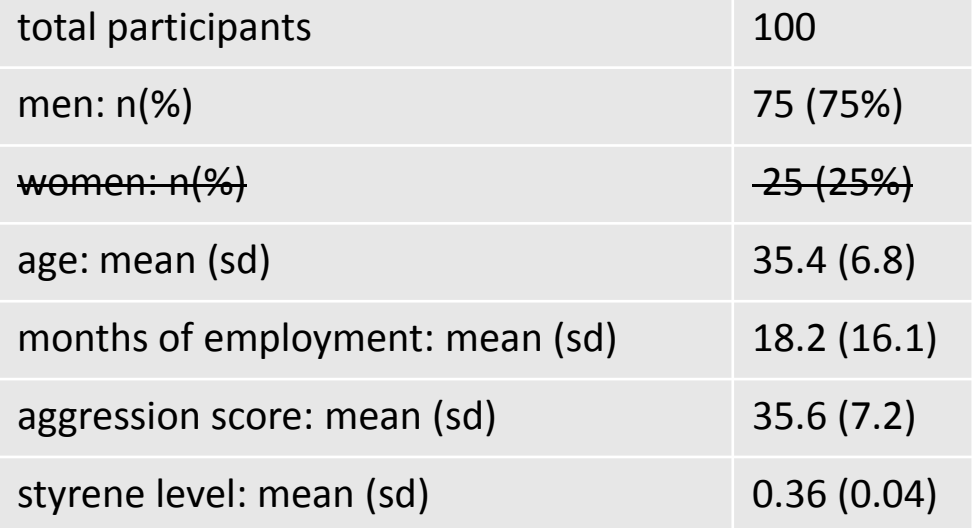

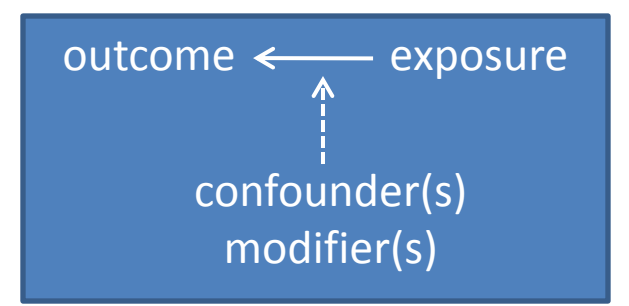

remind yourself of your conceptual framework

> remind yourself whether your variables are 'continuous' or 'categorical'

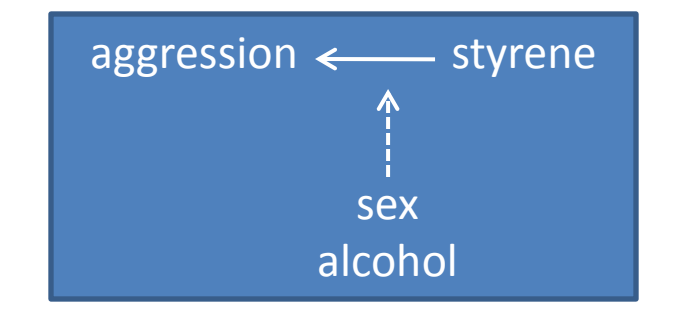

- outcome = aggression, measured on an aggression scale from 0-100
- hence aggression = continuous variable
- categorising a continuous variable:
	- use a pre-determined, clinically validated cut-off …
	- or, use your own data
		- observe distribution of aggression scale scores
		- top 25% = 'aggressive'

aggression  $\leftarrow$  styrene

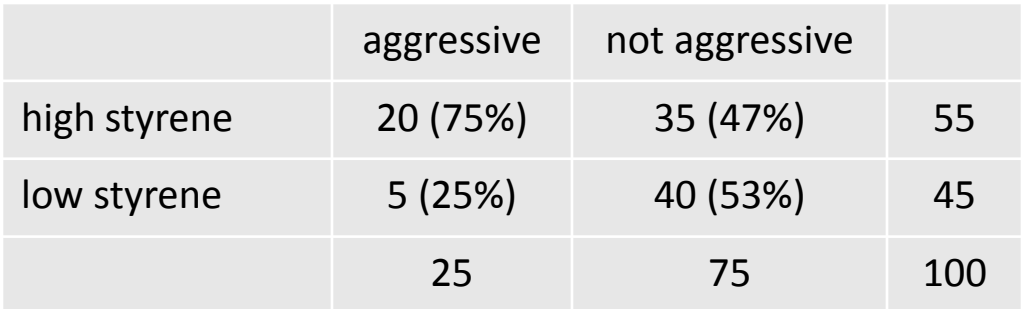

- outcome = aggression
- exposure = styrene
- both are categories/have been categorised
- the odds of having a high styrene if you are aggressive are: 20/5 = 4
- the odds of having a high styrene if you are not aggressive are: 35/40 = 0.9
- the corresponding odds ratio is 4/0.9 = 4.4

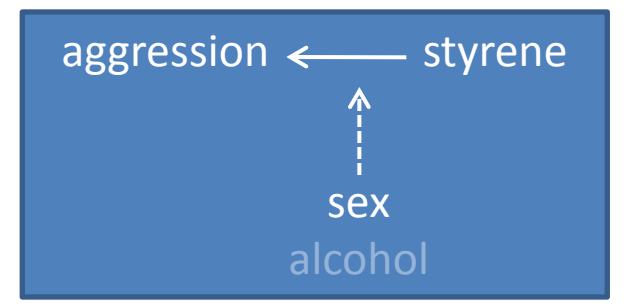

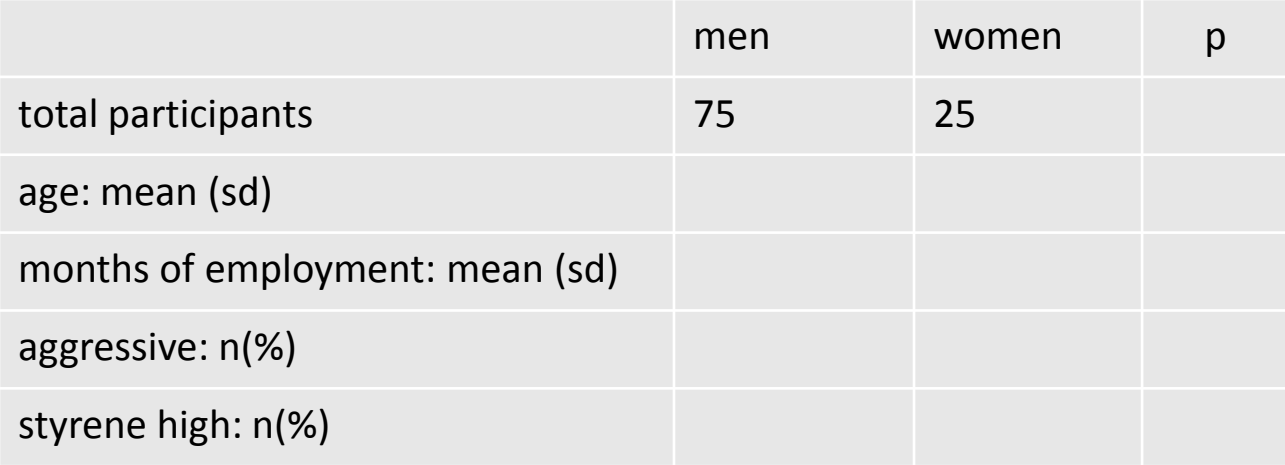

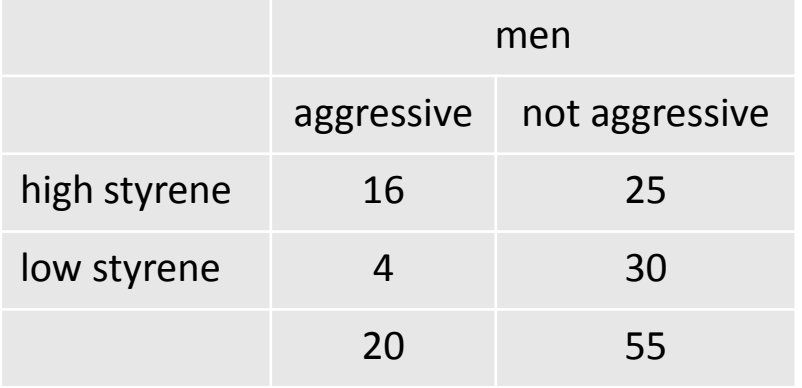

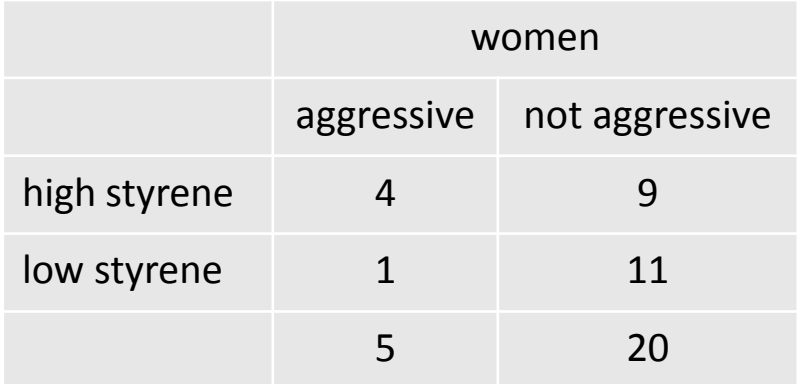

- odds of high styrene in aggressive men :  $16/20 = 4$
- odds of high styrene in not aggressive men: 25/30 = 0.9
- the corresponding odds ratio is 4/0.9 = 4.4

- odds of high styrene in aggressive women :  $4/1 = 4$
- odds of high styrene in not aggressive women: 9/11 = 0.8
- the corresponding odds ratio is 4/0.8 = 4.9

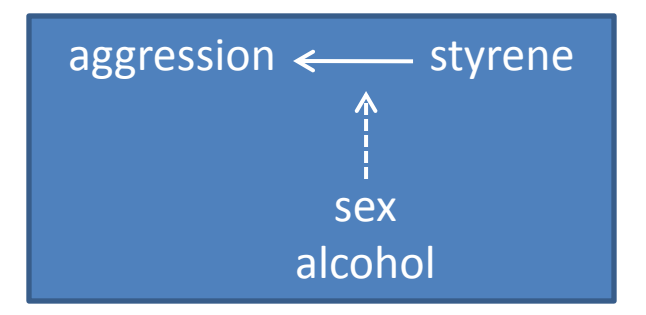

- basic exposure:outome
- stratified by potential confounding variables separately
- several strata simultaneously: regression

## Some thoughts about statistics

• less haste, more speed: *describe your data*

- variables are either:
	- categorical
	- or continuous …
- … and need to be summarised appropriately:
	- categories: n(%)
	- continuous variables are:
		- normally distributed ('parametric'): mean (sd)
		- or non-normally distributed ('non-parametric'): median (range or IQR)

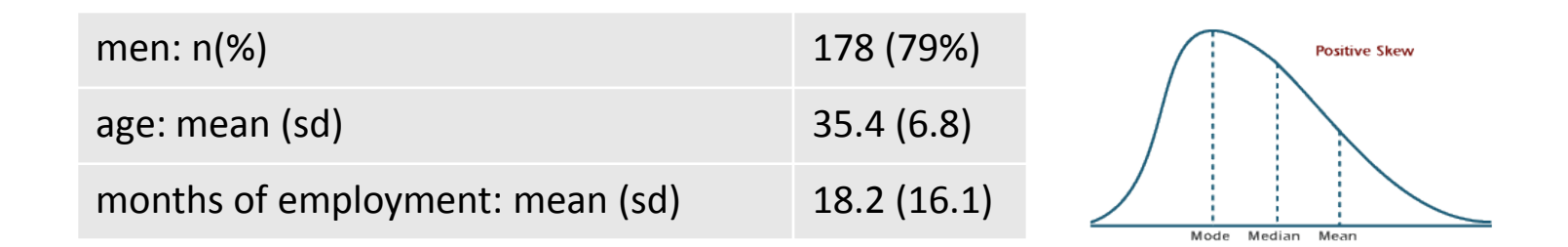

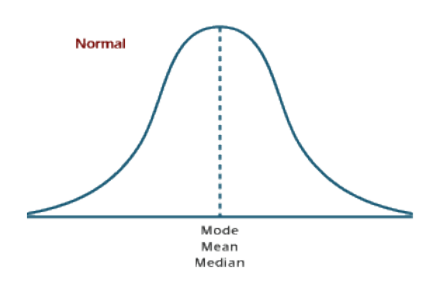

- use tests of statistical significance sparingly
- and use the right ones: parametric *vs* non-parametric

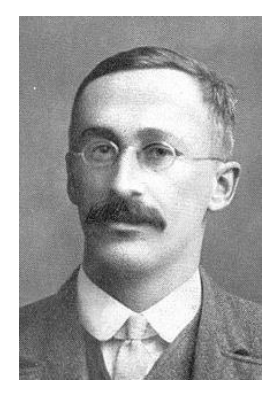

William Gosset 1876-1937

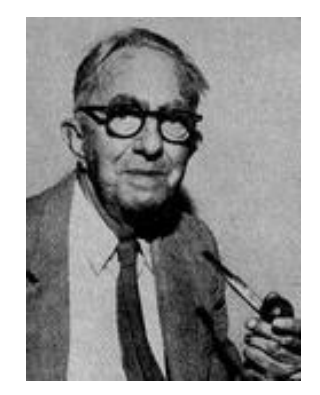

Frank Wilcoxon 1892=1965

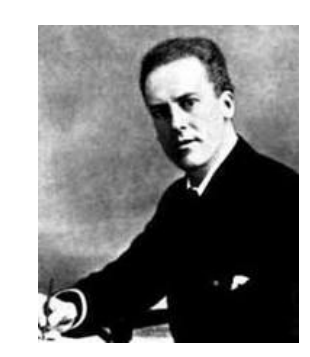

Karl Pearson 1857-1936

- use tests of statistical significance sparingly
- and use the right ones: parametric *vs* non-parametric
- remember that p values tell you no more than 'what was the play of chance in your findings'
- they tell you nothing about the size of any difference …
- ... but confidence intervals do
- p<0.05 is arbitrary
- put in all your p values; we're interested in p=0.06
- remember the potential dangers of multiple testing
- don't be dismayed by 'negative' findings

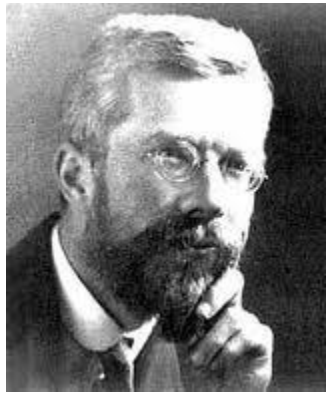

Ronald Fisher 1890-1962

• if you really want a 'positive' p value, do a correlation

- correlation and regression analysis both deal with relationships among variables
- the correlation coefficient is a measure of linear association between two variables
- the 'closeness' of the association

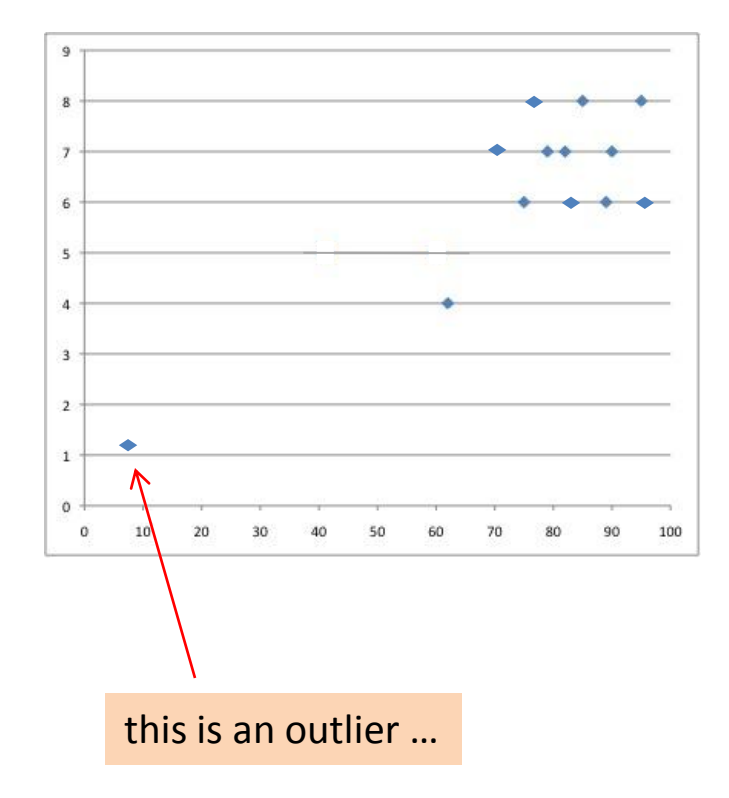

- correlation and regression analysis both deal with relationships among variables
- the correlation coefficient is a measure of linear association between two variables
- the 'closeness' of the association
- regression allows the *prediction* of one variable from another

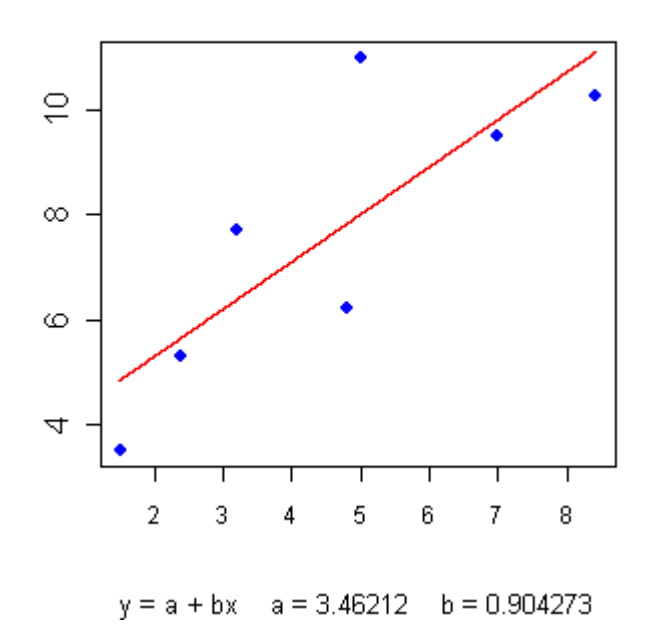

#### **Linear Regression**

• … consider 'exposure-response'

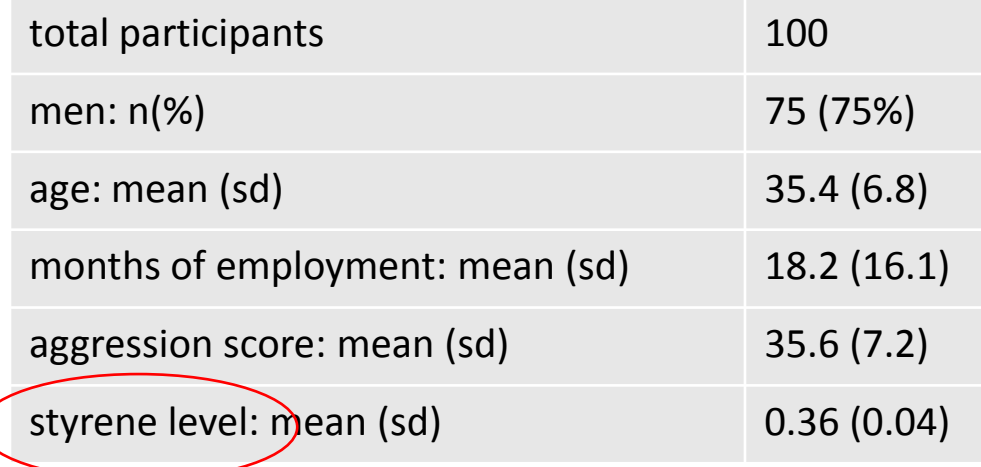

• … consider 'exposure-response'

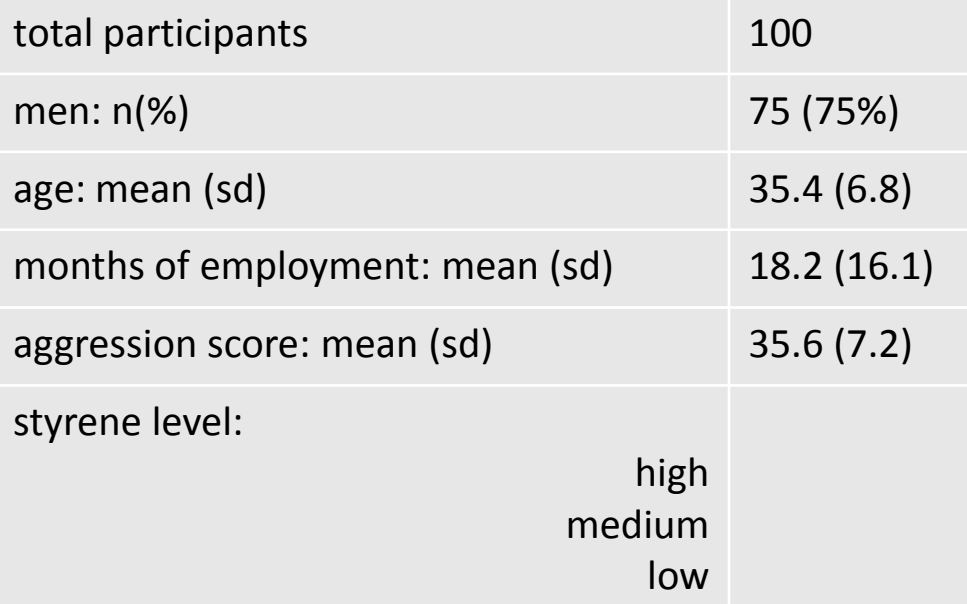

• … consider 'exposure-response'

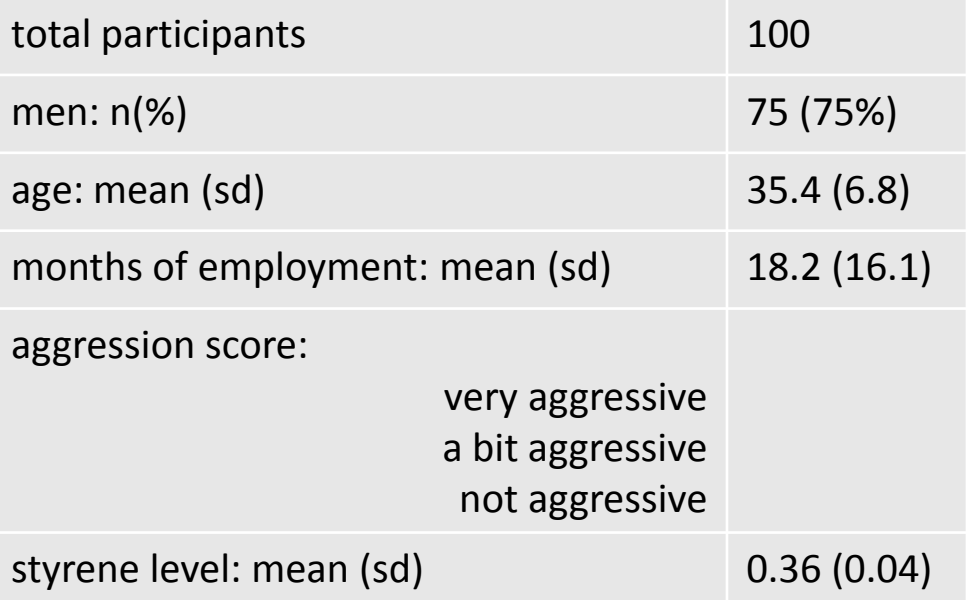

- understand and consider some key terms:
	- odds ratio (case-control studies and cross-sectional surveys)
	- relative risk (cohort studies and experiments)
	- confounding
	- modification
	- multiple regression (continuous outcome)
	- logistic regression(binary outcome)
- use Figures as well as Tables
- even, if you must, pie charts

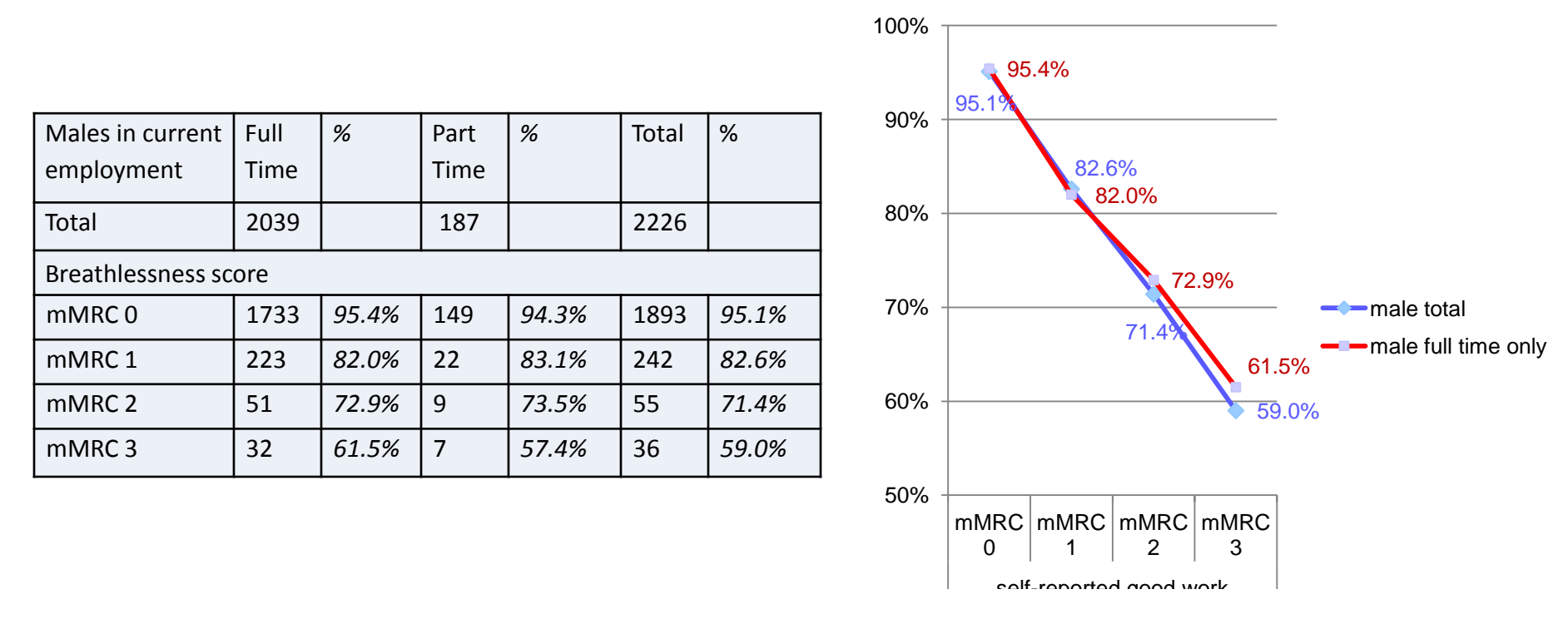

• Figures and Tables should 'stand alone'; the reader should be able to understand them without referring to the text

# Your findings

- a good way to start this section is by thinking about your Tables and Figures ....
- … and then filling in the text

- you might want to use subheadings to divide the section into logical parts.
- your text should:
	- for the most part accompany your tables/figures …
	- … and not repeat what is in them …
	- … but act more as a commentary
	- interpret what you see (you do the thinking don't leave this to the reader)
	- OK to write text referring to information that is not displayed
- if you have many similar figures, select representative examples and put the rest in an Appendix
- make comments on the results as they are presented, but save broader generalizations and conclusions for later

• a good way to start this section is by splitting it up:

- summarise your main findings
- interpret and explain them, one by one
- put them into context how do they compare with what others have found?
- what are the weaknesses of your work and how might these have affected its validity?
	- measurement error, confounding, biases, statistical uncertainty.
	- speculate on the reasons for unexpected findings.
	- don't be afraid of negative findings
- what are the implications for OH?
- are there remaining questions how might these be studied?
- rounding off paragraphs: draw discussion to a close and make conclusions on your work.
	- these may be strongly positive, inconclusive or even negative
- paragraphs need to have:
	- a purpose
	- starting and finishing sentences
	- a link to the next one
- numbers
	- >10 are numerals ("14")
	- ≤10 get spelled out ("six") …
	- … unless they're attached ("6mm")
	- don't start sentences ("Two hundred and forty eight employees responded …")
- people are 'male and female', adults are 'men and women'
- "data" *are* plural
- infinitives don't like to be split (much)
- "the frogs were put in a test tube"
- "we put the frogs in a test tube"
- embrace the Anglo-Saxon in you: 'start' for 'commence'
- spellcheck with care: 'sue' and 'use'

Design and related issues:

Schultz K and Grimes D. Lancet series 'Epidemiology'. Lancet 2005;365:1348 onwards

Statistics:

Essentials of Medical Statistics by Betty R. Kirkwood

Systematic reviews:

Systematic Reviews. eds Chalmers I and Altman D.

Testing instruments:

Health Measurement Scales. Streiner D and Norman G.

Format, style and tips for writing:

http://unilearning.uow.edu.au/main.html